## Datenblatt

## Block

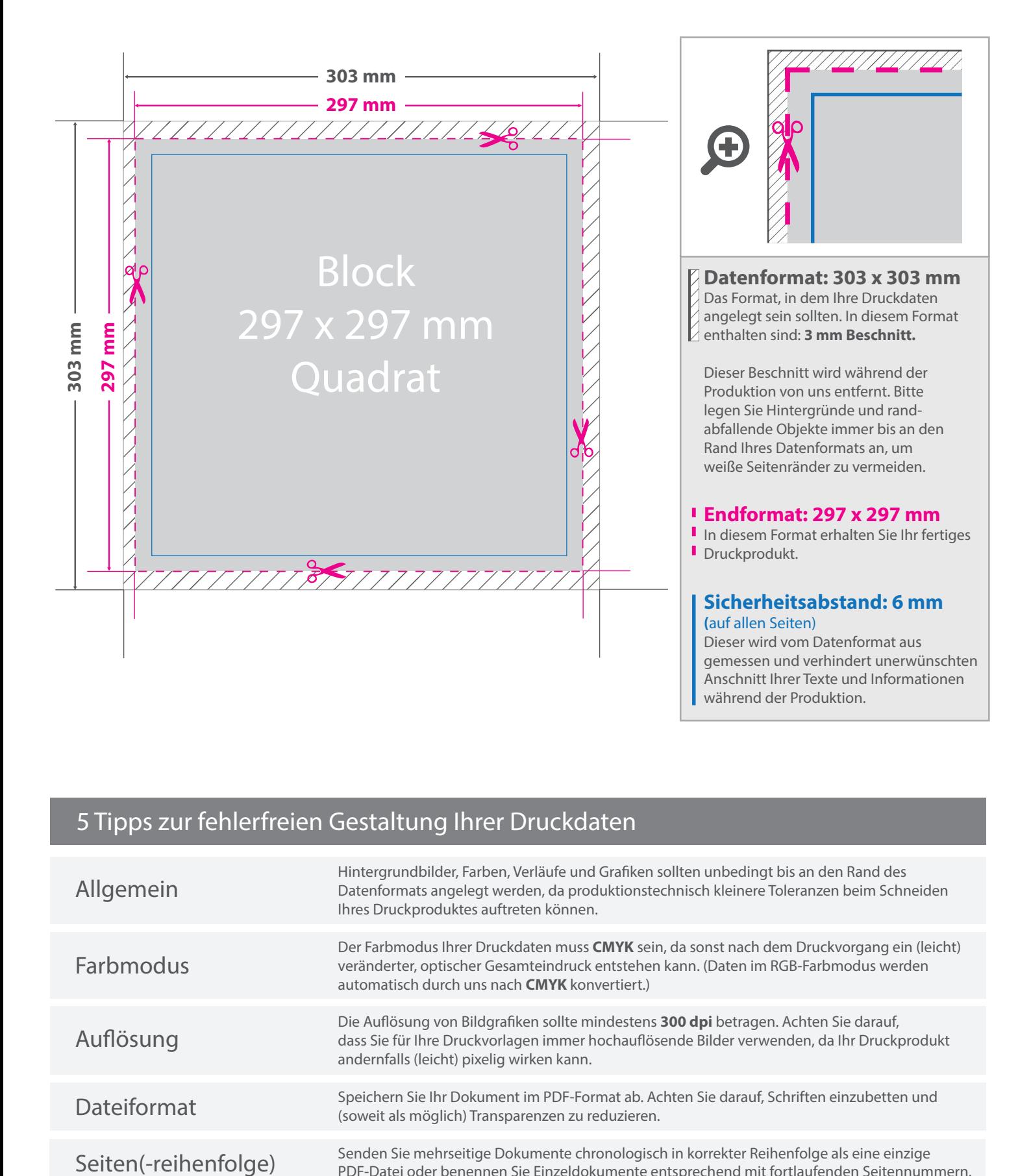

## 5 Tipps zur fehlerfreien Gestaltung Ihrer Druckdaten

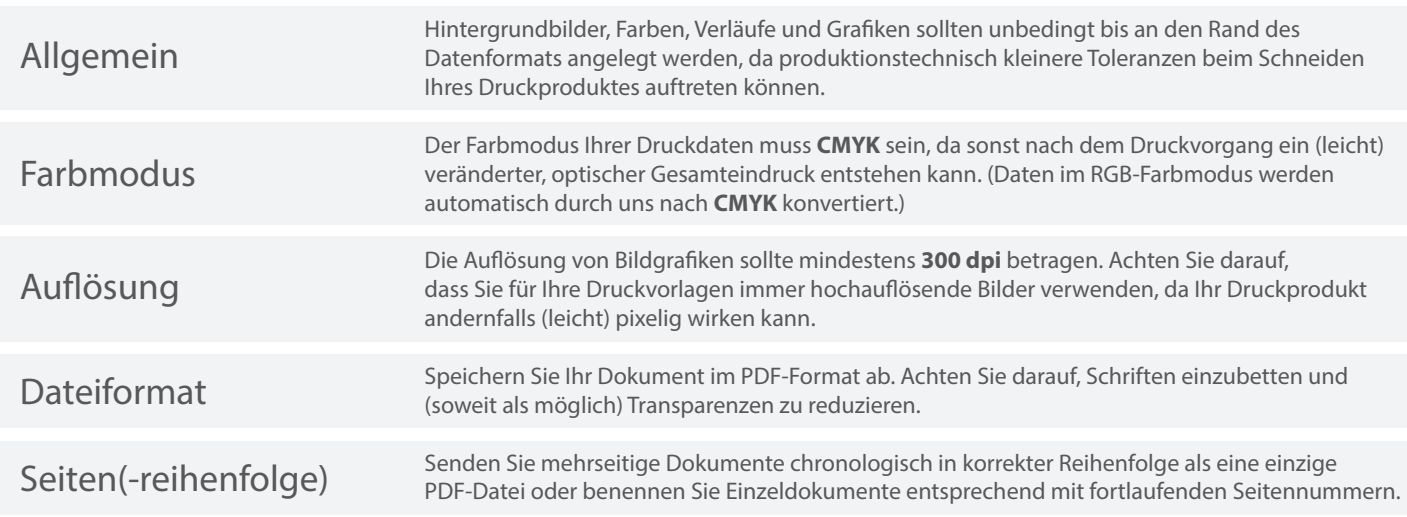